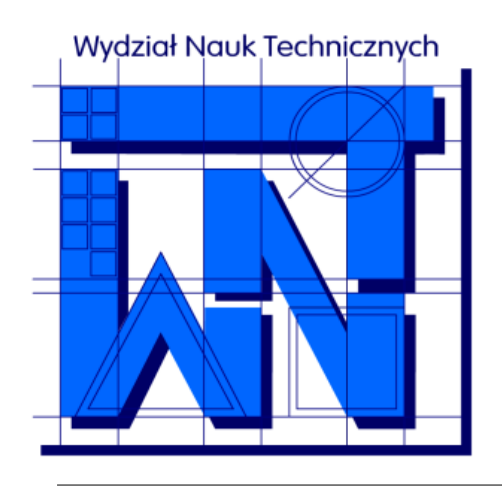

UNIVERSITY OF WARMIA AND MAZURY IN OLSZTYN The Faculty of Technical Sciences POLAND, 10-957 Olsztyn, M. Oczapowskiego 11 tel.: (48)(89) 5-23-32-40, fax: (48)(89) 5-23-32-55 URL:<http://www.uwm.edu.pl/edu/sobieski/> (in Polish)

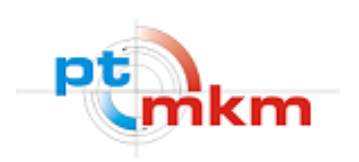

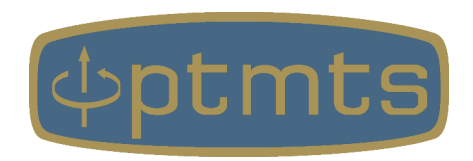

# **Języki Programowania**

**Dobre praktyki**

**Wojciech Sobieski**

Olsztyn, 2001-2021

**Dobre praktyki** – zasady pisania kodu źródłowego:

- poprawiające czytelność
- ułatwiające wprowadzenie zmian i modyfikacji (nawet po dłuższym czasie)
- ułatwiające wykorzystywanie tych samych rozwiązań (nawet fragmentów kodu), w różnych programach
- przyspieszające pisanie programów
- pozytywnie wpływające na końcową jakość programów

● ...

**Im więcej aspektów się kontroluje, tym lepsza jest jakość programu!**

**"Skromny, działający program jest bardziej użyteczny niż program imponujący, ale niedokończony"**

● **jawna deklaracja typów zmiennych**

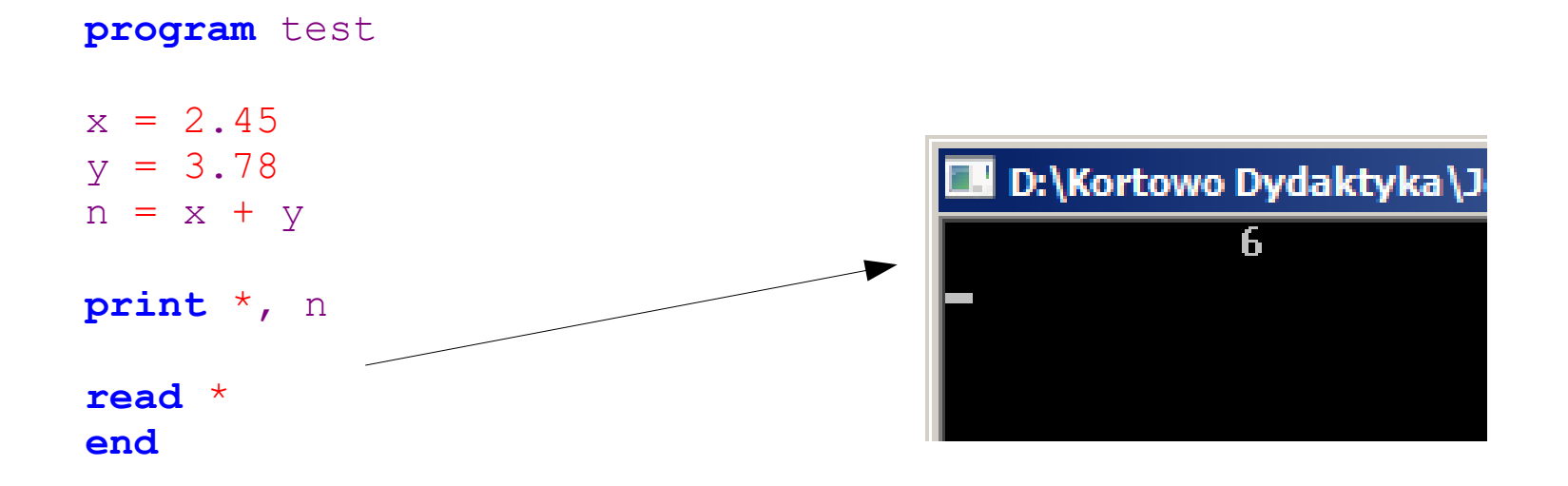

przykład błędnego wyniku (6 zamiast 6.23), będącego skutkiem niejawnej deklaracji typu – aby uniknąć podobnych sytuacji należy stosować instrukcję IMPLICIN NONE

● **kontrola typu wyniku**

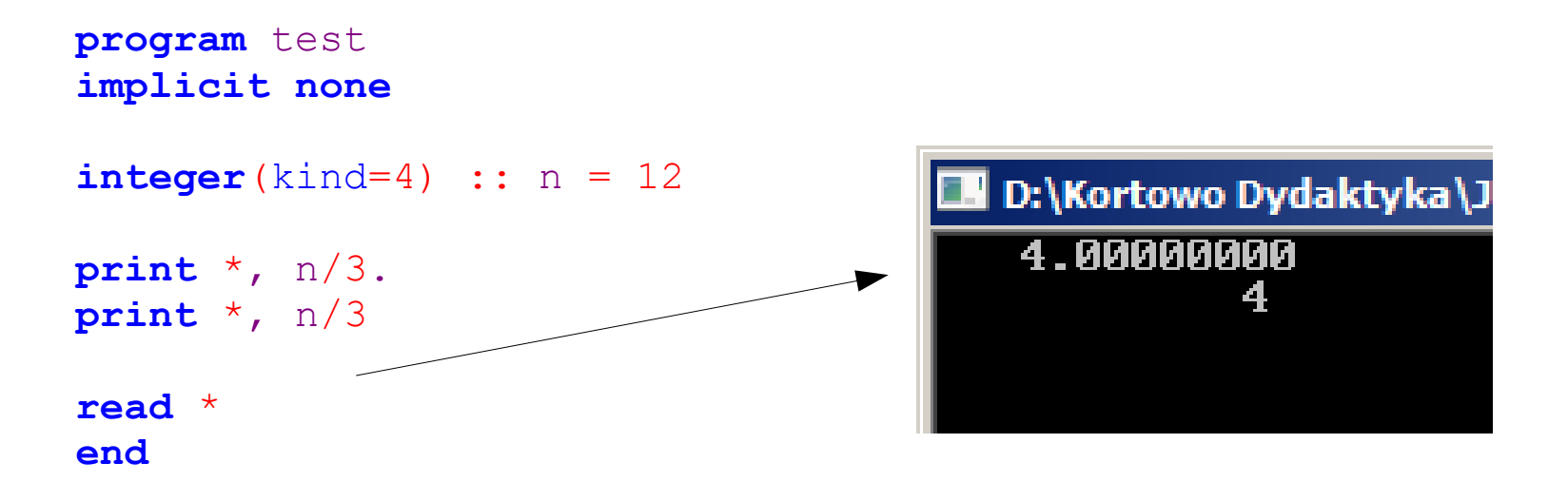

przykład wpływu sposobu zapisu liczby na typ wyniku: może prowadzić do błędów

● **nawiasy**

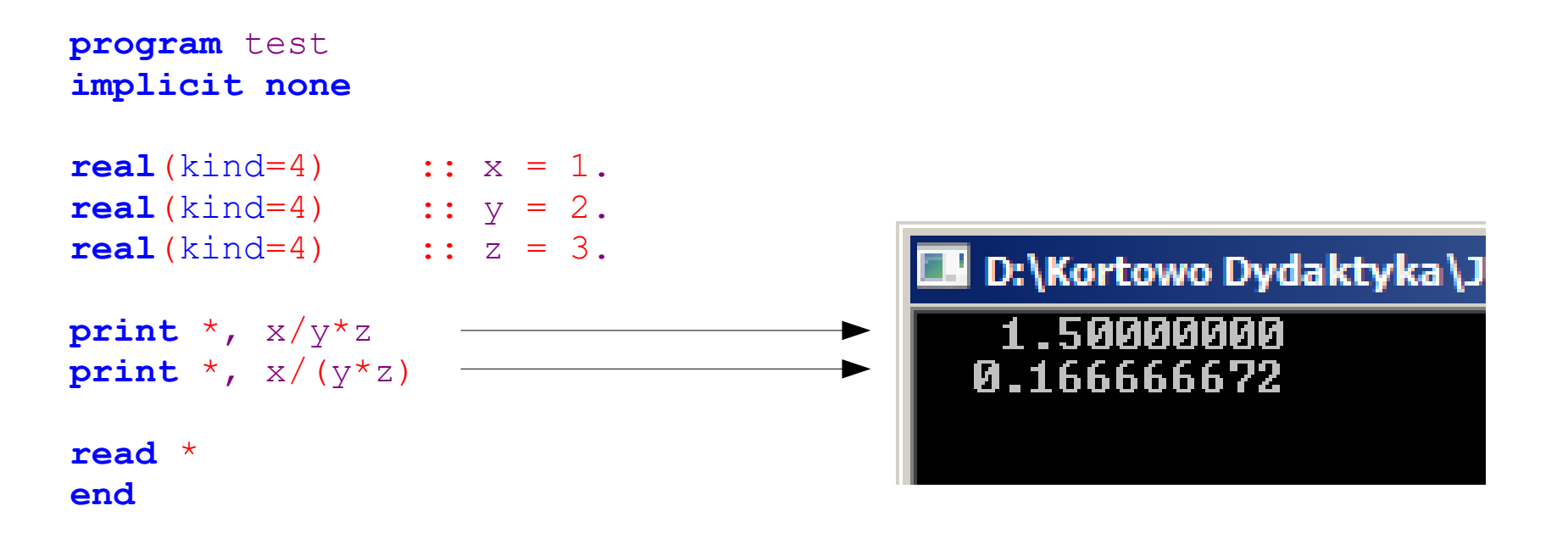

#### przykład błędnych obliczeń wynikających z braku nawiasów

- **przemyślana i logiczna struktura nazw**
- **nazewnictwo adekwatne do dziedziny (np. F, l, zamiast a, b)**

```
program test
implicit none
real(kind=4) :: a
real(kind=4) :: b
real(kind=4) :: c
real(kind=4) :: d
real(kind=4) :: e
a = 100.
b = 10.
c = 2. e - 6d = 2.08e11e = (a * b) / (c * d)print '(A,F6.2)', 'wynik : ', e*1000.
read *
end
```
przykład złego nazewnictwa identyfikatorów: trudno odgadnąć, co liczy ten program i jakie jest znaczenie poszczególnych zmiennych (w rzeczywistości program liczy wydłużenie pręta na podstawie prawa Hooka)

● **możliwie krótkie nazwy zmiennych (styl wielbłąda)**

```
program test
implicit none
real(kind=4) :: MaksymalnaTemperaturaRoczna
real(kind=4) :: MinimalnaTemperaturaRoczna
MaksymalnaTemperaturaRoczna = 32
MinimalnaTemperaturaRoczna = -28
print *
, 'zakres = ', MaksymalnaTemperaturaRoczna - 
MinimalnaTemperaturaRoczna
read *
end
```
przykład zbyt długich nazw, utrudniających pisanie wyrażeń – lepiej by było: T\_Rok\_Max, T\_Rok\_Min lub T\_max, T\_min

● **jedna instrukcja w jednym wierszu**

**wersja 1:**

```
program test;implicit none;real(kind=4)::x(1:20,1:30);
integer(kind=4)::i, j;do, i=1,20;do, j=1,30; x(i,j)=0.;enddo;enddo;read *;end
```

```
wersja 2:
```

```
program test
implicit none
real(kind=4) :: x(1:20,1:30)
integer(kind=4) :: i,j
do, i = 1, 20
  do, \dot{1} = 1, 30
    x(i, j) = 0.
   end do
end do
read *
                                                   obie wersje są poprawne, 
                                               ale druga jest znacznie czytelniejsza
```
**end**

● **analogiczna symbolika w różnych programach realizujących podobne algorytmy (np. lx, ly, nx, ny, dx, dy, t, dt, n\_iter)**

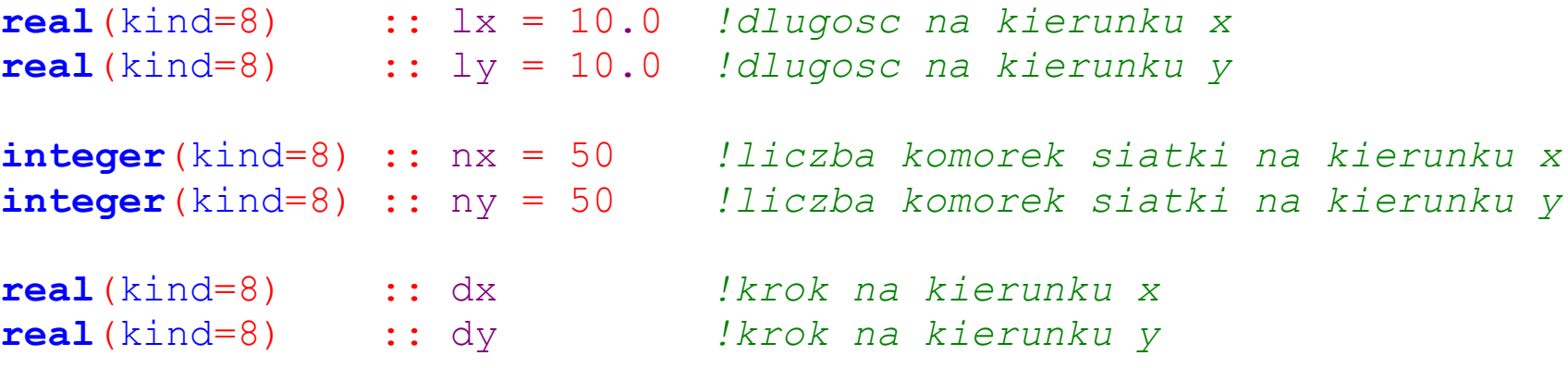

patrząc na ten fragment kodu, widać, że w programie będzie generowana dwuwymiarowa siatka obliczeniowa (fragment programu Dyfuzja2D)

#### ● **komentowanie znaczenia zmiennych (najlepiej wraz z jednostką)**

```
!wczytanie parametrow zadania:
open(unit=1,file='dane/input.dat')
read(1,*) ro !gestosc
read(1,*) mi !wspolczynnik lepkosci dynamicznej
read(1,*) lref !dlugosc charakterystyczna dla liczby Reynoldsa
read(1,*) uref !predkosc charakterystyczna dla liczby Reynoldsa
read(1,*) alx !aktualna dlugosc domeny w kierunku x
read(1,*) aly !aktualna dlugosc domeny w kierunku y
…
...
close(1)
```
przykład stosowania opisów zmiennych w miejscu ich odczytywania z pliku: zrobiono tak, gdyż deklaracje zmiennych zapisane są w osobnym pliku tekstowym, dołączanym instrukcją INCLUDE i opisu zmiennych nie widać w głównym kodzie źródłowym (fragment programu Mac)

● **grupowanie nazw wg logicznych kryteriów**

```
integer(kind=8) :: sc_n !liczba zrodel
integer(kind=8),allocatable :: sc_i(:) !indeks x komorki, w ktorej ma dzialac zrodlo
integer(kind=8),allocatable :: sc_j(:) !indeks y komorki, w ktorej ma dzialac zrodlo
integer(kind=8),allocatable :: sc_k(:) !indeks z komorki, w ktorej ma dzialac zrodlo
real(kind=8),allocatable :: sc_t_start(:)!poczatkowy czas dzialania zrodla
real(kind=8),allocatable :: sc_t_stop(:) !koncowy czas dzialania zrodla
real(kind=8),allocatable :: sc_f(:) !wartosc zrodla
integer(kind=8) :: sc_l !licznik zrodel
```
przykład grupowania nazw: wszystkie zmienne dotyczące tzw. źródeł (tu: źródeł ciepła) rozpoczynają się od tych samych liter (fragment programu Dyfuzja3D)

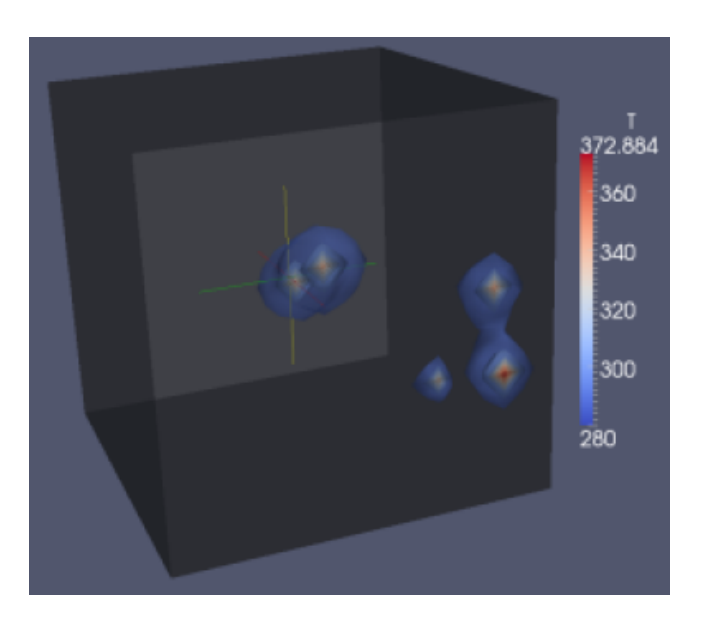

● **deklarowanie zmiennych w blokach tematycznych (np. zmienne dotyczące siatki obliczeniowej, warunków brzegowych, warunków początkowych, metod rozwiązywania równań itp.)**

```
integer(kind=4) :: n !licznba punktow na wykresach
integer(kind=4) :: i,j !liczniki petli
real(kind=4) :: Re_min !poczatek zakresu liczb Reynoldsa
real(kind=4) :: Re_max !koniec zakresu liczb Reynoldsa
real(kind=4),allocatable :: x(:) !tablica punktow x
real(kind=4),allocatable :: y(:) !tablica punktow y
real(kind=4) :: dx !krok przestrzenny
real(kind=4) :: f1,f2,f3,f4 !funkcja pomocnicze (Almedeij)
real(kind=4) :: a !funkcja pomocnicza (FlammerBlanks)
real(kind=4) :: dana !bieazaca wartosc Re
real(kind=4) :: wynik(15) !tablica wynikow dla danego Re
```
● **deklarowanie stałych w jednym miejscu programu (najlepiej na samym początku lub w pliku dołączanym)**

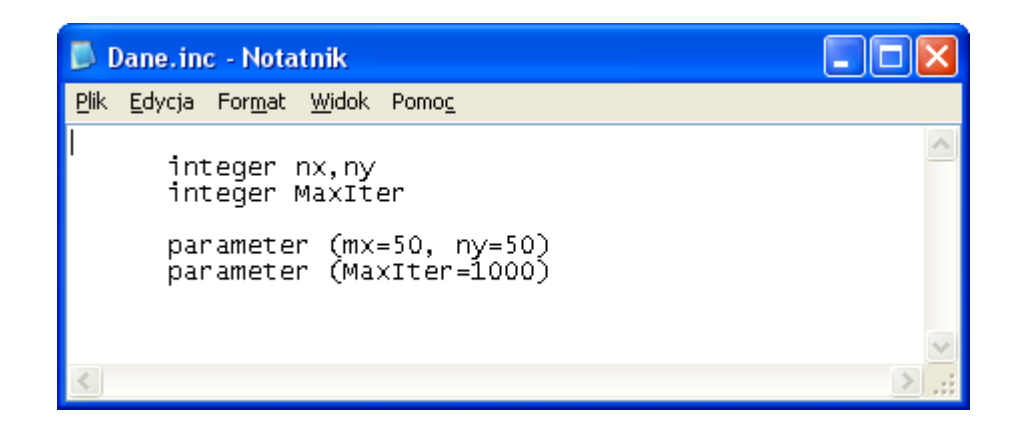

przykład zastosowania pliku dołączanego, służącego do definicji podstawowych parametrów programu (tu stosowane jest statyczne przypisanie pamięci)

● **parametryzacja programu (np. rozmiaru zadania)**

```
program test
implicit none
real(kind=4) :: x(1:20,1:30)
integer(kind=4) :: i,j
do, i = 1, 20
  do, \dot{1} = 1, 30
    x(i, j) = 0. end do
end do
read *
end
```
przykład niepoprawnej budowy kodu źródłowego: zmiana rozmiaru siatki obliczeniowej wymaga korekty wszystkich pętli w programie: należy wprowadzić dodatkowe parametry  $(np. nx iny)$ 

#### ● **stosowanie parametrów wywołania**

```
!saving arguments of the software calling:
if (command argument count() == 2) then
   call getarg(1,dir)
  dir = trim(dir)call getarg(2,tmp)
   read(tmp,*) ns
else
  print '(/a$)', ' No arguments ... '
   read *
   stop
end if
```
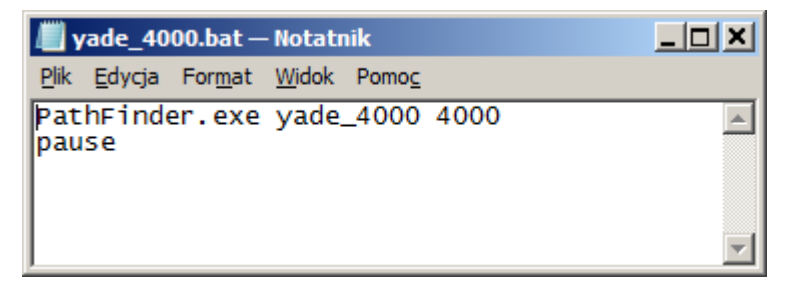

przykład zastosowania parametrów wywołania: przekazanie nazwy przykładu, który ma być analizowany oraz jego rozmiaru (fragment programu PathFinder)

#### ● **dynamiczne zarządzanie pamięcią**

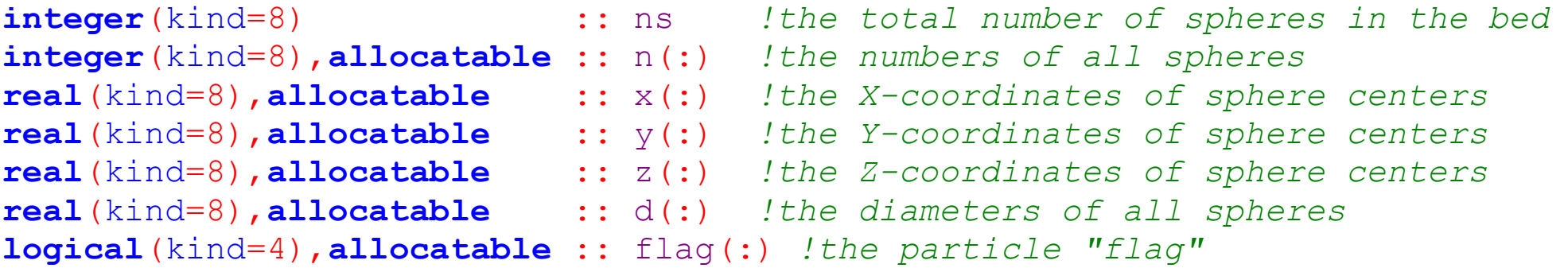

przykład zastosowania dynamicznej alokacji pamięci: rozmiar układu został określony przez parametr wywołania i nie trzeba kompilować programu oddzielnie dla każdego przypadku obliczeniowego (fragment programu PathFinder)

#### ● **komentarze**

```
!poczatek petli po czasie
do i = 1, n
   !wybor stalej tlumienia w zaleznosci od kierunku ruchu:
   if (u.gt.0) then
    c = cd else
  c = ca end if
   !obliczenie pochodnych:
   dydt = u
  dudt = -q - (k/m) * (y-w0) - c * u * abs(u) / m !obliczenie nowych wartosci zmiennych:
  v = v + dvdt * dtu = u + dudt * dtt = t + dt!zakonczenie petli po czasie:
end do
                                                         przykład komentarzy
                                                         w kodzie źródłowym
                                                      (fragment programu Drgania)
```
#### ● **komentarze nagłówkowe**

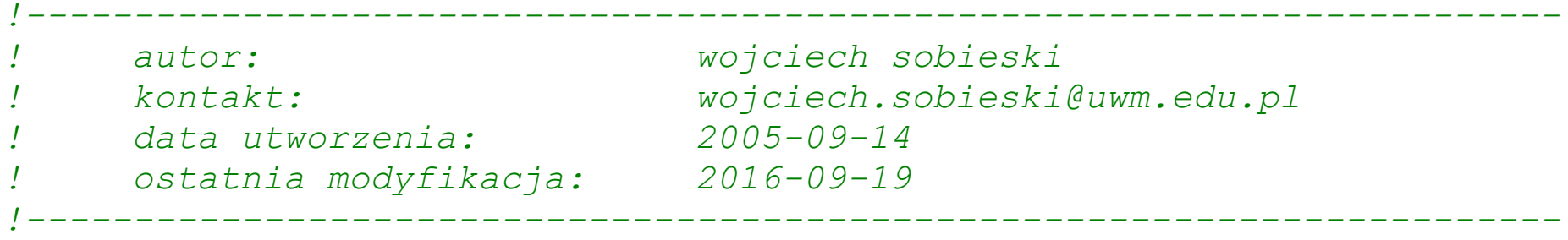

**program** powierzchnia\_swobodna

```
 implicit none
integer :: n \qquad \qquad !liczba wezlow
integer :: m \qquad \qquad !liczba iteracji w cyklu
 real,allocatable :: x(:) !tablica wspolrzednych x
 real,allocatable :: z(:) !tablica wspolrzednych z
 real,allocatable :: zr(:) !tablica wspolrzednych z dla rysunku
```
przykład komentarza nagłówkowego w kodzie źródłowym (fragment programu Powierzchnia)

#### ● **komentarze nagłówkowe**

```
!-----------------------------------------------------------------------
 ! Program Fourier v. 1.4 (C) Sobieski & Trykozko 2014
!
 ! ver. 1.0 (W.S.) scianka jednowarstwowa (rozwiazanie klasyczne),
                       ! siatka regularna, wizualizacja Gnuplot
! ver. 1.1 (W.S.,A.T.) scianka jednowarstwowa (rozwiazanie macierzowe),
                     ! siatka regularna, wizualizacja Gnuplot
 ! ver. 1.2 (W.S.,A.T.) scianka wielowarstwowa (rozwiazanie macierzowe),
                   ! siatka regularna, wizualizacja Gnuplot
! ver. 1.3 (W.S.,A.T.) scianka wielowarstwowa (rozwiazanie macierzowe),
                       ! siatka nieregularna, wizualizacja Gnuplot i ParaView
 ! ver. 1.4 (W.S.) scianka wielowarstwowa (rozwiazanie macierzowe),
                       ! siatka nieregularna, wizualizacja Gnuplot I
                       ! ParaView, obliczenia ciepla, sledzenie zbieznosci
                       ! obliczen, rozne metody rozwiazywania ukladow rownan
!
 ! ostatnia zmiana: 21 grudnia 2015
!-----------------------------------------------------------------------
```
przykład komentarzy w kodzie źródłowym (fragment programu Fourier 1D, FVM)

Komentarze nagłówkowe bywają mocno rozbudowane i zawierają:

- opis działania programu
- sposób użycia jak wywołać program
- listę i opis ważniejszych zmiennych
- opis plików WE/WY
- nazwy używanych podprogramów
- nazwy wszelkich specjalnych metod, które zostały użyte, wraz ze wskazaniem, gdzie można znaleźć dalsze informacje
- informacje o czasie działania (jeśli ma to znaczenie)
- wymagania sprzętowe i systemowe
- opis specjalnych poleceń dla operatora / użytkownika
- informacje o autorach i kontaktach
- datę napisania (ew. datę ostatniej modyfikacji lub numer wersji)

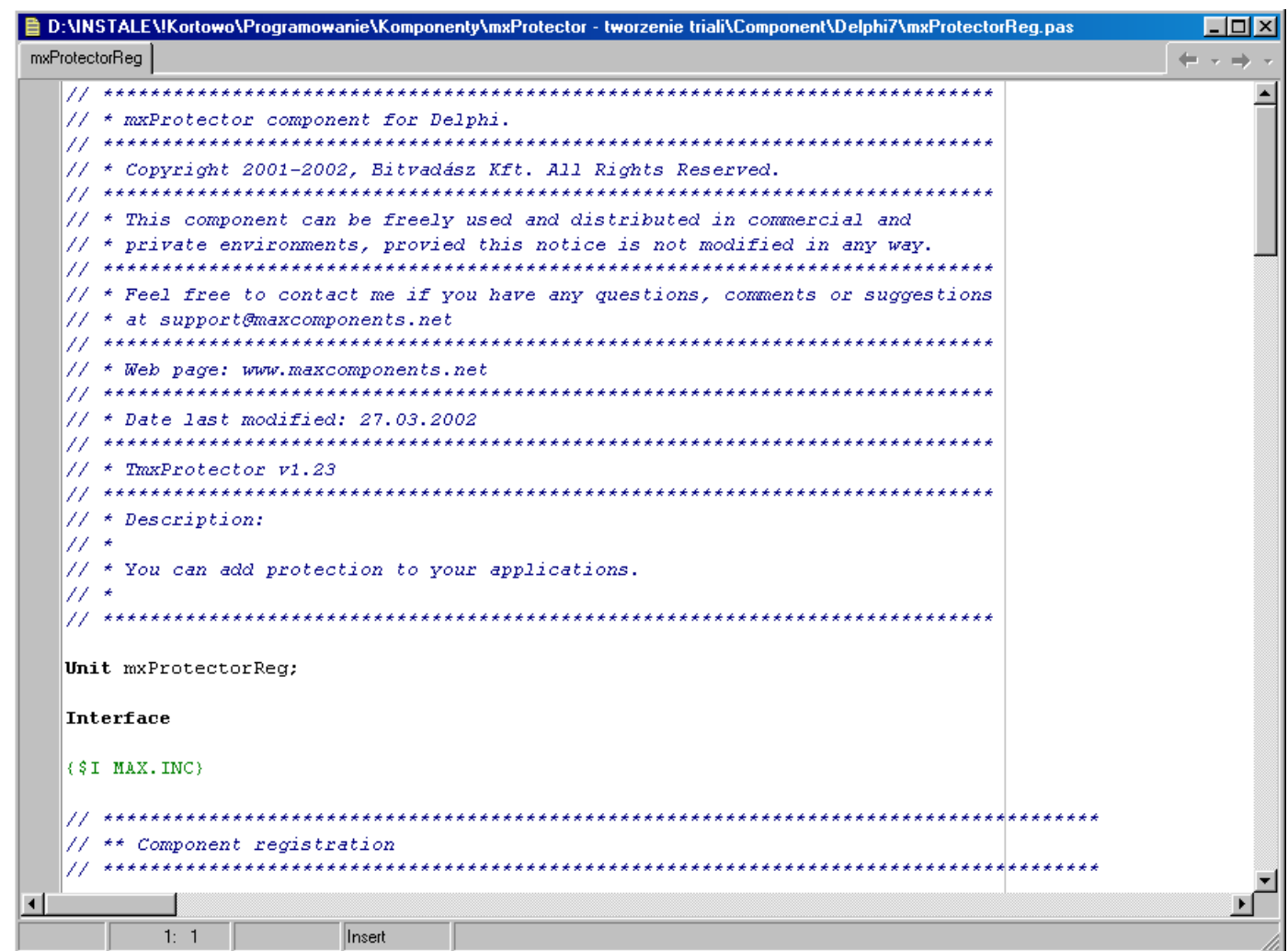

przykład rozbudowanego komentarza wstępnego (komponent mxProtector do środowiska Delphi)

● **komentarze podprogramów**

```
!-----------------------------------------------------------------------
! funkcja liczy pole powierzchni pod krzywa:
!-----------------------------------------------------------------------
       real function calka(x,n,dx)
       implicit none
```

```
 real :: x(n)
 real :: dx !odstep miedzy punktami na kierunku x
 integer :: n !liczba przedzialow dyskretyzacji
 integer :: i !licznik petli
 calka=0
 do i=2,n
 calka = calka+((x(i)+x(i-1))/2.)*dx
 end do
```
**end function** calka

przykład opisu funkcji: łatwiej ją znaleźć w kodzie źródłowym i od razu wiadomo, jakie jest jej zadanie (fragment programu Powierzchnia)

```
● odstępy pionowe
```

```
program test
implicit none
real(kind=4) :: l !dlugosc [m]
real(kind=4) :: dl !zmiana dlugosci [m]
real(kind=4) :: F !sila [N]
real(kind=4) :: A !pole przekroju [m^2]
real(kind=4) :: E !modul Younga [N/m^2]
l = 10.
d = 0.F = 100.
A = 2. e - 6E = 2.08e11dl = (F*1)/(A*E)print '(A,F6.2,A)', 'Pret wydluzy sie o : ', dl*1000., ' [mm]'
read *
end
```
program byłby czytelniejszy, gdyby dodać puste linie pomiędzy fragmentami realizującymi różne zadania

#### ● **wcięcia i odstępy poziome**

```
!nalozenie biezacych zrodel: ------------------------------------------------------
do i = 1, nx
  do j = 1, ny
      do k = 1, nz
         do sc_l = 1, sc_n
            if (sc i(sc l) == i .and. sc j(sc l) == j .and. sc k(sc l) == k) then
               if (\overline{t} > \overline{sc} t \text{ start}(\overline{sc} l) \cdot \overline{and} \cdot \overline{t} < \overline{sc} t \text{ stop}(\overline{sc} l)) \cdot \overline{f}(i,j,k) = \overline{sc} f(\overline{sc} l) end if 
         end do
      end do
   end do
end do
```
dzięki wcięciom wyraźniej widać gdzie jest początek i koniec danej pętli (fragment programu Dyfuzja 3D)

● **etykiety (rosnące ze skokiem > 1)**

```
 !parametry domyslne ukladu (jak zawiedzie plik):
20 continue
     q = 9.81m = 0.51 = 2. ax = pi/8. !8
      ay = pi/12. !12
     dt = 0.01 print '(a)', ' przyjeto wartosci domyslne: '
```

```
 !wyswietlenie parametrow:
```

```
30 continue
       print '(/a35,F12.6)', ' przyspieszenie ziemskie [m/s^2] :', g
      print '(a35,F12.6)' , ' masa ciezarka [kg] : ', m<br>
print '(a35,F12.6)' , ' dlugosc liny [m] : ', 1
      \frac{1}{\text{print}} '(a35, F12.6)' , ' dlugosc liny [m]
       print '(a35,F12.6)' , ' poczatkowe wychylenie na x [m] : ', ax
       print '(a35,F12.6)' , ' poczatkowe wychylenie na y [m] : ', ay
```
przykład poprawnego nadawania etykiet: jeśli zajdzie potrzeba, można wstawić etykietę między dwa inne bloki (fragment programu Lissajous)

● **podział algorytmu na niezależne od siebie części elementarne** (najlepiej z wykorzystaniem funkcji i procedur)

```
!definicja siatki:
call define grid(lx,ly,gn x,gn y,gc x,gc y)
!definicja warunkow brzegowych:
call define boundary(gc_x,gc_y,s,b_s,b_n,b_e,b_w)
!definicja dodatkowych zrodel:
call define source(s,sx_min,sx_max,sy_min,sy_max,source)
```

```
!pobranie liczby iteracji:
print '(/A$)', ' podaj liczbe iteracji: '
read (*,*,err=10) iter
print *, ''
```
*!uruchomienie obliczen:* call solver mrs(gc\_x,gc\_y,s,b\_s,b\_n,b\_e,b\_w,iter,sx\_min,sx\_max,sy\_min,sy\_max,source)

> przykład budowy kodu z podziałem na jednostkowe zadania (fragment programu Poisson – jest to większość programu głównego, reszta zdefiniowana jest w odseparowanych procedurach)

● **rozwiązywanie danego zadania tylko raz** (najlepiej z wykorzystaniem funkcji i procedur)

**program** test **implicit none**

```
include 'hook_types.inc'
oblicz(F, l, A, E) = (F^*l) / (A^*E)include 'hook_values.inc'
dl = oblicz(F, l, A, E)print '(A,F6.2,A)', 'Pret wydluzy sie o : ', dl*1000., ' [mm]'
read *
end
```
przykład zastosowania funkcji lokalnej do obliczania wydłużenia pręta zgodnie z prawem Hooka: gdyby zaszła potrzeba modyfikacji wzoru obliczeniowego, wystarczy zmienić funkcję

● **tworzenie uniwersalnych rozwiązań** (najlepiej z wykorzystaniem funkcji i procedur)

```
 ...
  call gaussi (AC, BT, T nowe, n c-2)
 ...
     !-----------------------------------------------------------------------
 ! Metoda Gauss-Jordan
             !-----------------------------------------------------------------------
   subroutine gaussj(a,b,x,n)
   implicit none
   include 'fourier.prec' !plik definiujacy precyzje obliczen 
   ...
   integer(kind=prec) :: n
   real(kind=prec) :: a(n,n)
   real(kind=prec) :: b(n)
   real(kind=prec) :: x(n)
```
przykład procedury rozwiązującej układ równań liniowych metodą bezpośrednią Gaussa-Jordana – posiada ona uniwersalne nazwy zmiennych, odwołujące się do symboliki matematycznej: a – macierz współczynników, b – wektor prawej strony, x – wektor wartości szukanych, n – rozmiar układu (procedura użyta w programie Profil, Mac oraz Fourier 1D)

● **przewidywanie wszystkich możliwych sytuacji**

```
program test
implicit none
real(kind=4) :: delta = -4if (delta > 0) then
 print *
, ' dwa miejsca zerowe'
else if (delta == 0) then
 print *
, ' jedno miejsce zerowe'
end if
read *
end
```
przykład błędnej instrukcji warunkowej (wyobraźmy sobie, że program wylicza miejsca zerowe funkcji): gdy delta jest mniejsza od zera to nie ma rozwiązania, ale program powinien jakoś sensownie zareagować – tu będzie wykonywał się dalej

#### ● **ciągłe testowanie kodu**

```
! Definicja wezlow tworzacych scianki:
is solid node = 0do i = 1, 1xis solid node(i,1) = 1
  is solid node(i,ly) = 1end do
```

```
! Definicja wezlow tworzacych przeszkode:
is solid node(int(lx/2),int(ly/2)) = 1
is solid node(int(lx/2-1),int(ly/2)) = 1
is solid node(int(lx/2),int(ly/2-1)) = 1
is solid node(int(lx/2-1),int(ly/2-1)) = 1
is solid node(int(lx/2+1),int(ly/2)) = 1
is solid node(int(lx/2),int(ly/2+1)) = 1
is solid node(int(lx/2+1),int(ly/2+1)) = 1
is solid node(int(lx/2-1),int(ly/2+1)) = 1
is solid node(int(lx/2+1),int(ly/2-1)) = 1
is solid node(int(lx/2-2),int(ly/2)) = 1
is solid node(\underline{\text{int}}(lx/2+2), \underline{\text{int}}(ly/2)) = 1
is solid node(int(lx/2),int(ly/2-2)) = 1
is solid node(int(lx/2),int(ly/2+2)) = 1
```
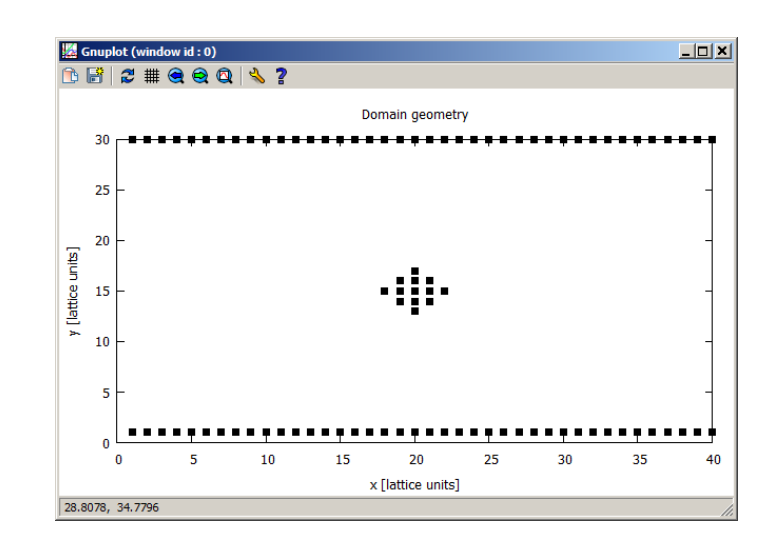

przykład sprawdzenia, czy dany fragment programu działa poprawnie: po zdefiniowaniu węzłów odbijających, tablica **is\_solid\_node** została zapisana do pliku i przedstawiona za pomocą środowiska Gnuplot – ponieważ efekt jest zgodny z oczekiwaniami, program można pisać dalej

● **wieloplatformowość rozwiązań (Fortran)**

```
 !pobiera sciezke biezacego katalogu:
       call getcwd(tmp)
      if (\text{trim}(\text{tmp}(:,1)) == ' / ') then
 print *
, 'Linux'
        sign = \sqrt{1} call system('clear')
       else
 print *
, 'Windows'
        sign = \sqrt{1} call system('cls')
       end if
```
przykład programu uwzględniającego możliwość kompilacji i działania w różnych systemach operacyjnych: w systemach Windows oraz UNIX\Linux inne są znaki łączące katalogi i pliki w ścieżkach oraz inne są polecenia systemowe (fragment programu PathFinder)

#### ● **wieloplatformowość rozwiązań (Lazarus)**

```
 {$IFDEF Windows}
 WriteLn(tmp,'win');
sign := ' \backslash ';
 {$ENDIF Windows}
 {$IFDEF Unix}
 WriteLn(tmp,'lin');
sign := ' / ' ; {$ENDIF Unix}
```
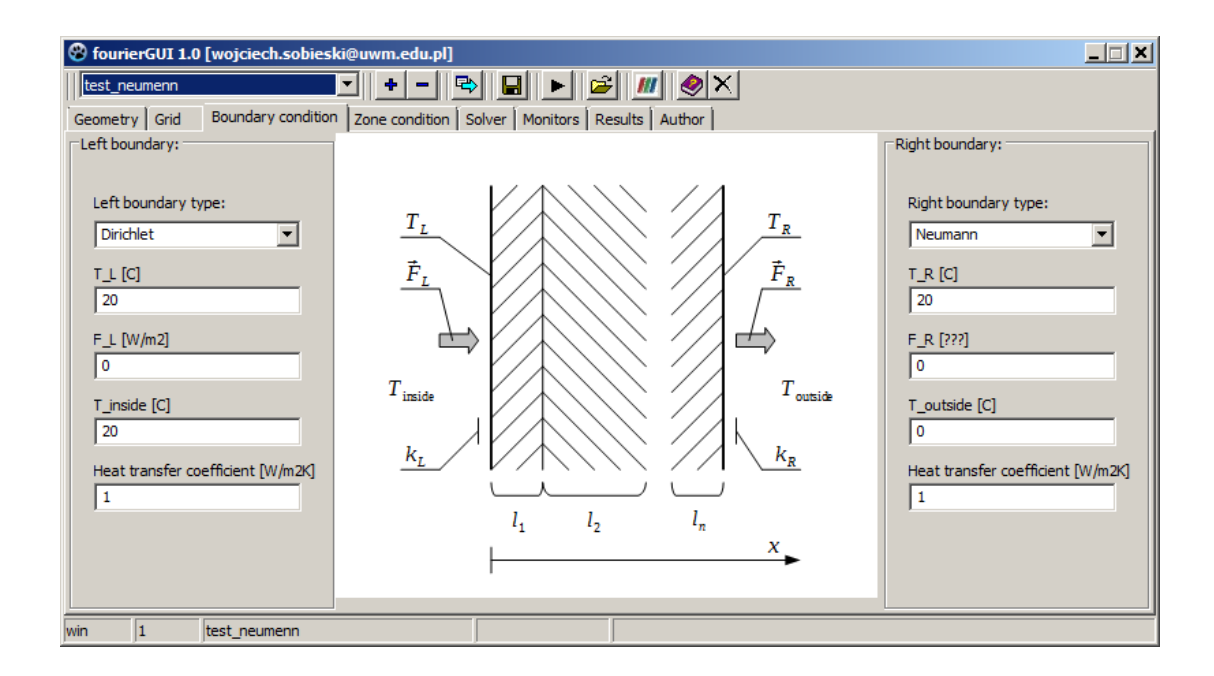

przykład programu wykorzystującego specjalne dyrektywy, których realizacja zależy od rodzaju systemu operacyjnego, w którym program jest wykonywany (fragment programu fourierGUI napisanego w środowisku Lazarus)

#### ● **wieloplatformowość rozwiązań (Gnuplot)**

```
set title 'Wykres zbieznosci - porownanie'
set xlabel 'Numer iteracji'
set ylabel 'x[n+1] - x[n]'
set yrange [0.0:0.0001]
set grid
plot 'zbieznosc-jacobi.txt' title 'Jacobi' with lines lt 1, \
     'zbieznosc-qauss-seidel.txt' title 'Gauss-Seidel' with lines lt 2, \
      'zbieznosc-sor.txt' title 'SOR' with lines lt 3
set terminal png
set output '!zbieznosc-suma.png'
replot
pause mouse 'Wykres zapisano do pliku...'
exit gnuplot
```
przykład skryptu Gnuplota działającego tak samo w różnych systemach operacyjnych (fragment programu Profil) **UWAGI**: unikać terminala windows; sposób wyświetlania (rodzaje linii, kolory) mogą być różne w różnych systemach operacyjnych

#### ● **wieloplatformowość rozwiązań (VTK)**

```
!saving the input data in VTK format for ParaView:
open(1,file=trim(dir)//sign//trim(dir)//'.in.vtk')
write(1,'(A)') '# vtk DataFile Version 2.1'
write(1,'(A)') 'The bed'
write(1,'(A)') 'ASCII'
write(1,'(A)') ''
write(1,'(A)') 'DATASET UNSTRUCTURED_GRID'
write(unit=tmp,fmt='(I6)') ns
write(1,'(A)') 'POINTS '//trim(tmp)//' double'
do i = 1, ns
   write(1,'(3F16.8)') x(i),y(i),z(i)
end do
write(1,'(A)') 'POINT_DATA '//trim(tmp)
write(1,'(A)') 'SCALARS Diameter double'
write(1,'(A)') 'LOOKUP_TABLE default'
do i = 1, ns
   write(1,'(F16.8)') d(i)
end do
close(1) przykład zapisu danych do standardowego pliku VTK
```
(fragment programu PathFinder)

● **"otwartość" stosowanych narzędzi**

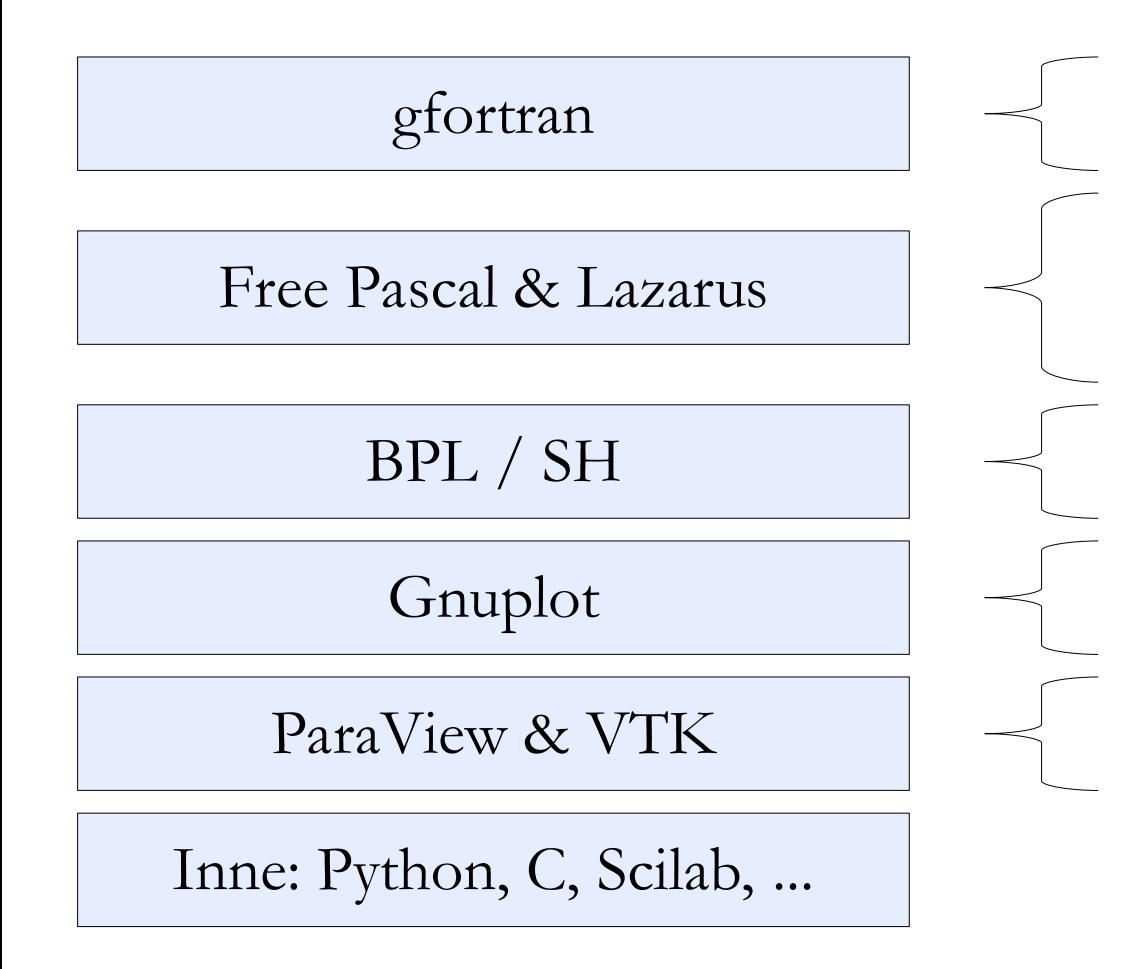

- programy obliczeniowe
- nakładki na programy obliczeniowe
- programy obliczeniowe
- wykorzystywanie specjalistycznych bibliotek
- wizualizacja wyników
- wspomagające skrypty powłoki
- wykresy 2D i 3D (w tym animacje)
- wizualizacje 3D (w tym animacje)

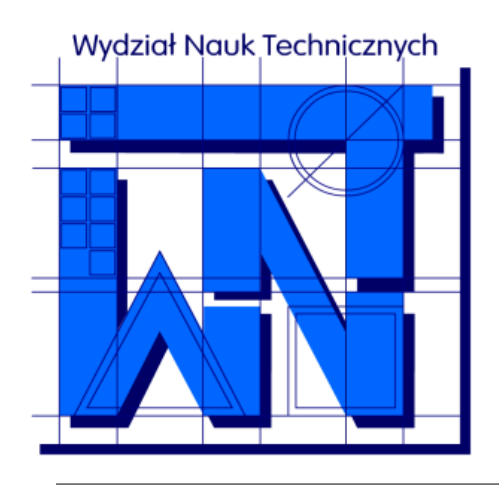

#### UNIVERSITY OF WARMIA AND MAZURY IN OLSZTYN The Faculty of Technical Sciences POLAND, 10-957 Olsztyn, M. Oczapowskiego 11 tel.: (48)(89) 5-23-32-40, fax: (48)(89) 5-23-32-55 URL:<http://www.uwm.edu.pl/edu/sobieski/> (in Polish)

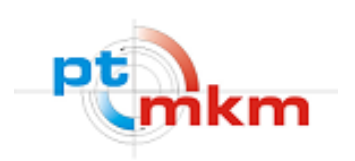

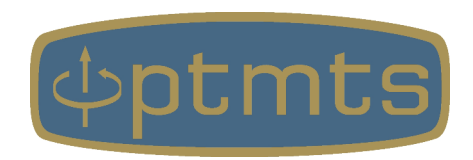

# **Dziękuję**

**Wojciech Sobieski**

Olsztyn, 2001-2021